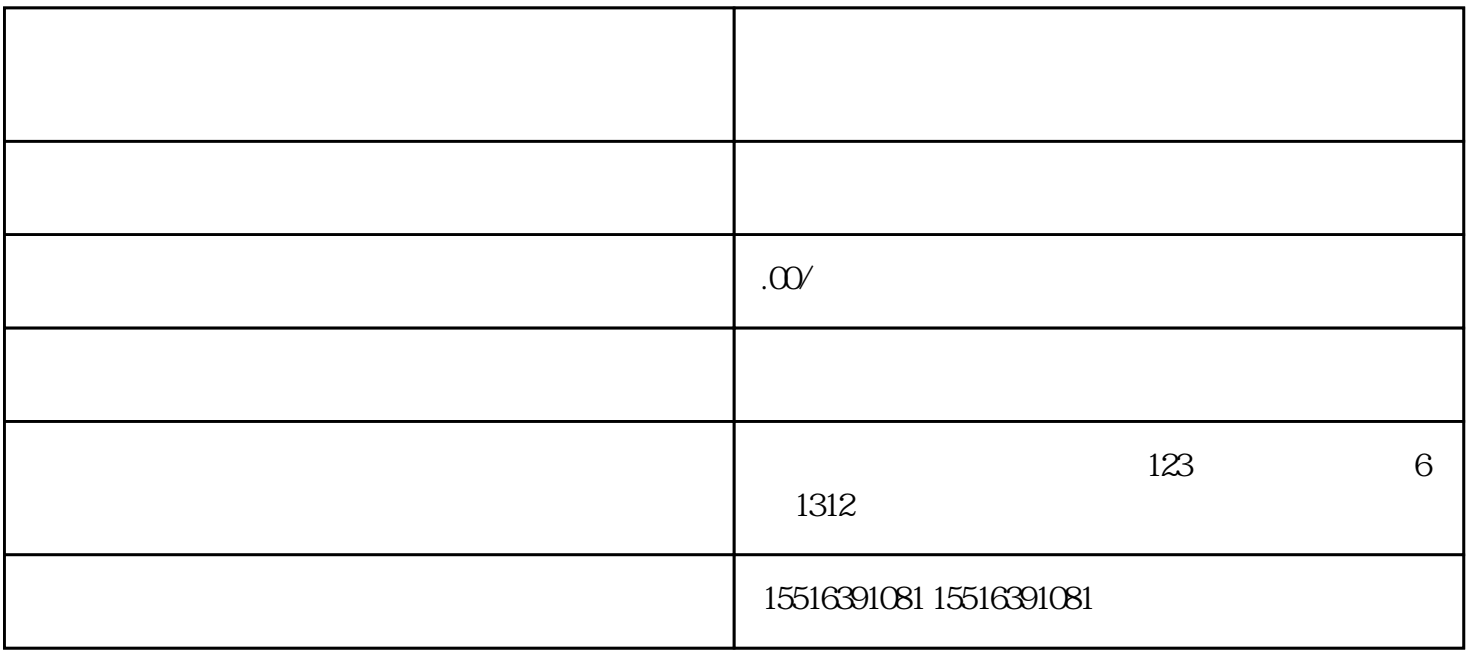

 $\mathcal{D} = \mathcal{D} - \mathcal{D}$ 

 $\mathbf{u} = \mathbf{u} - \mathbf{v} = \mathbf{u} - \mathbf{v}$  "

 $\frac{1}{2}$   $\frac{1}{2}$   $\frac{1}{2}$ 

 $\frac{1}{\sqrt{N}}$ , and the compact of the compact of the compact of the compact of the compact of the compact of the compact of the compact of the compact of the compact of the compact of the compact of the compact of the comp

 $\alpha$  and  $\beta$  and  $\beta$